Автоматизация звука Ч (начало слова)

*@LogoGekk*

Автор: учитель-логопед Гекк В.Е.

Наступил четверг. По Четвергам Чиполино любил читать.

Чиполино посмотрел в окно и …начал мечтать о б отпуске

 $\infty$ 

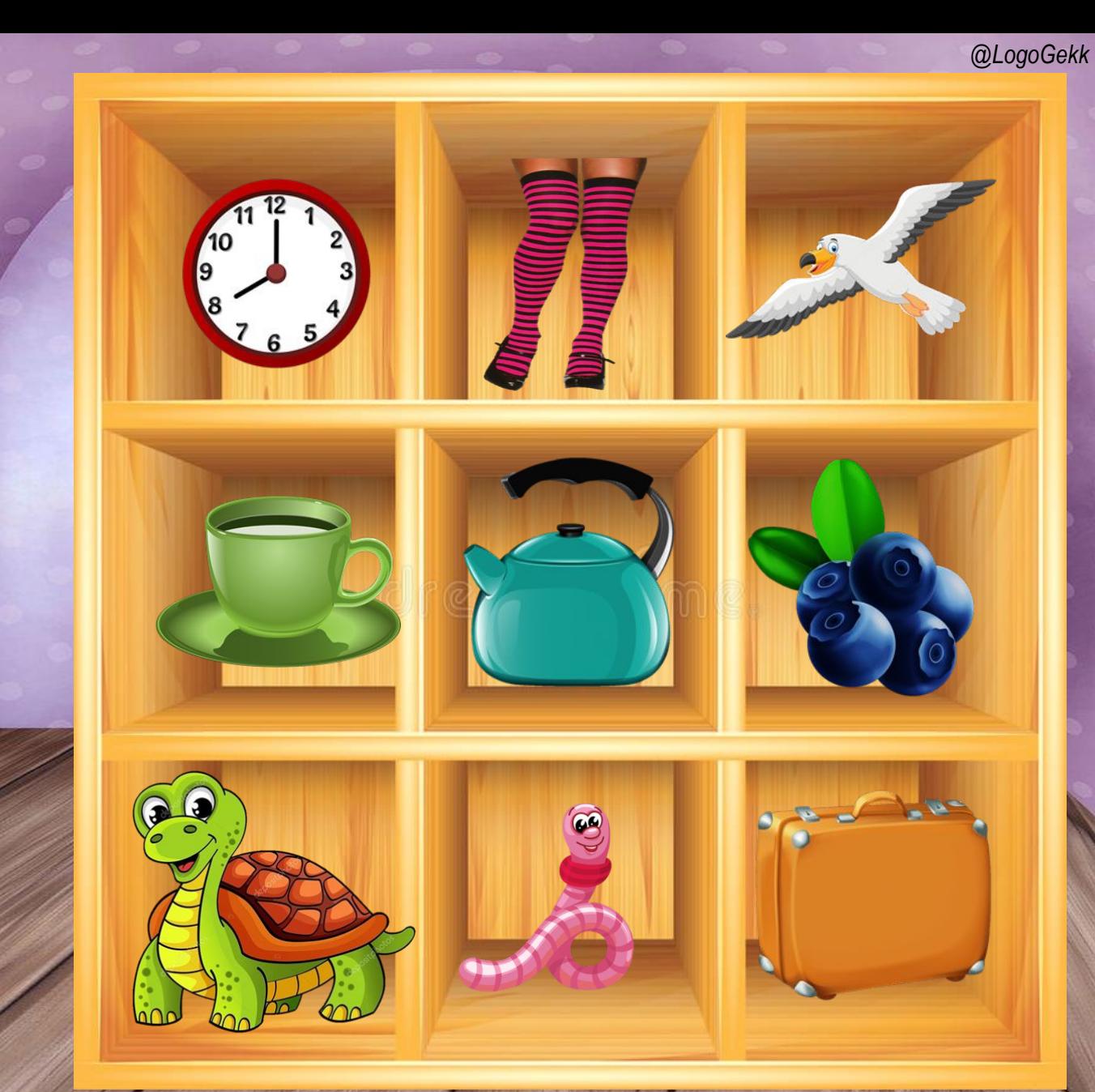

Чиполино пришел в чулан и начал собирать чемодан. Между, под, над...

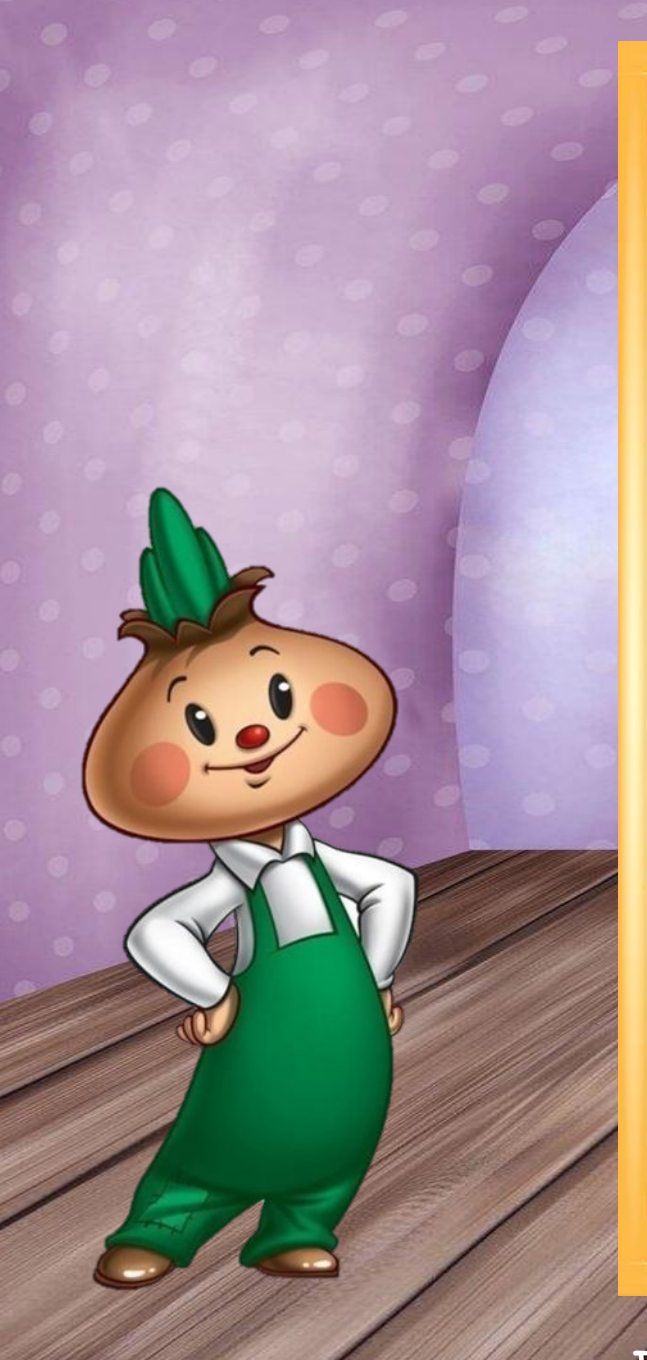

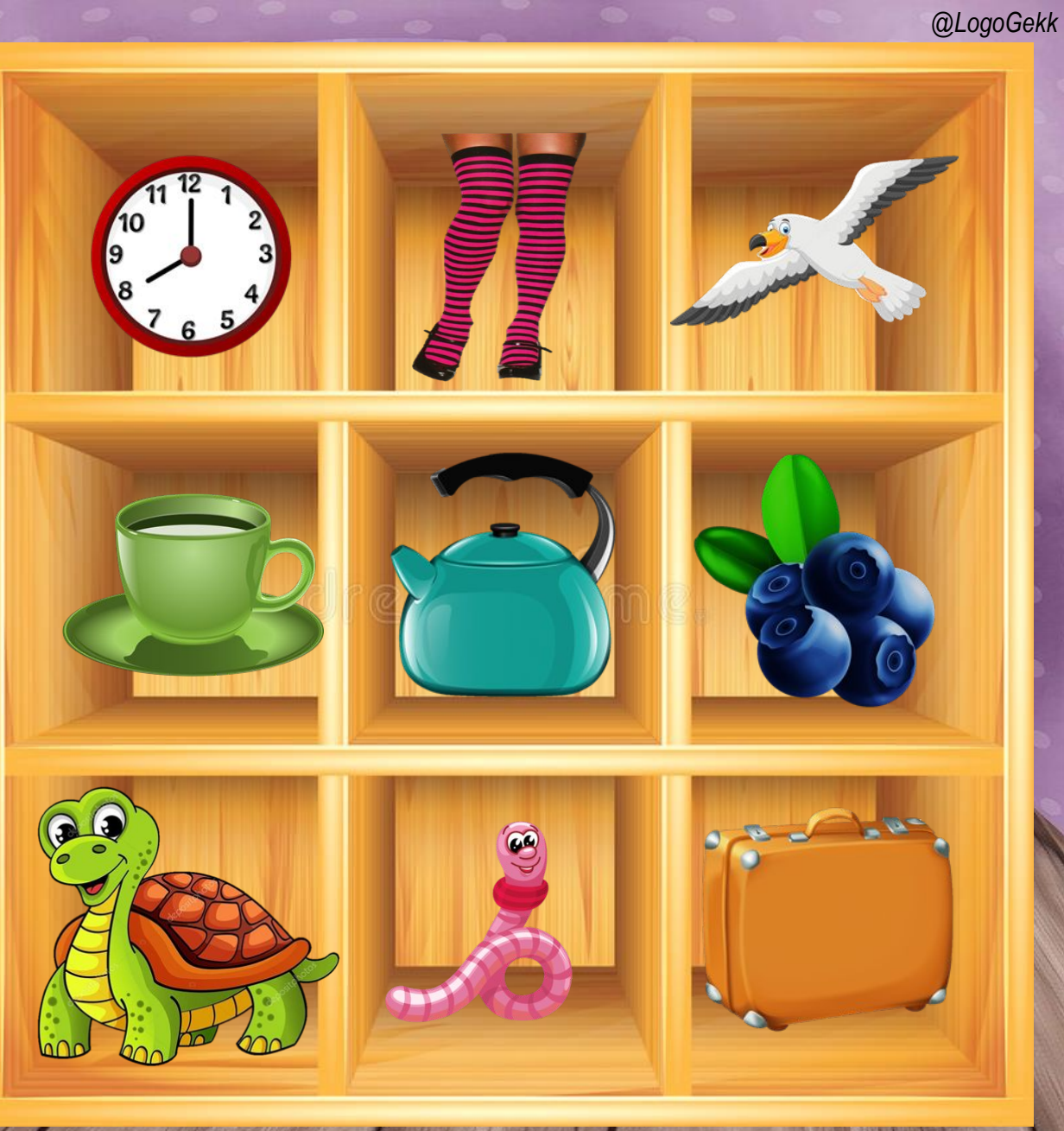

Первым он забрал .....

## Что он взял с собой? *@LogoGekk*

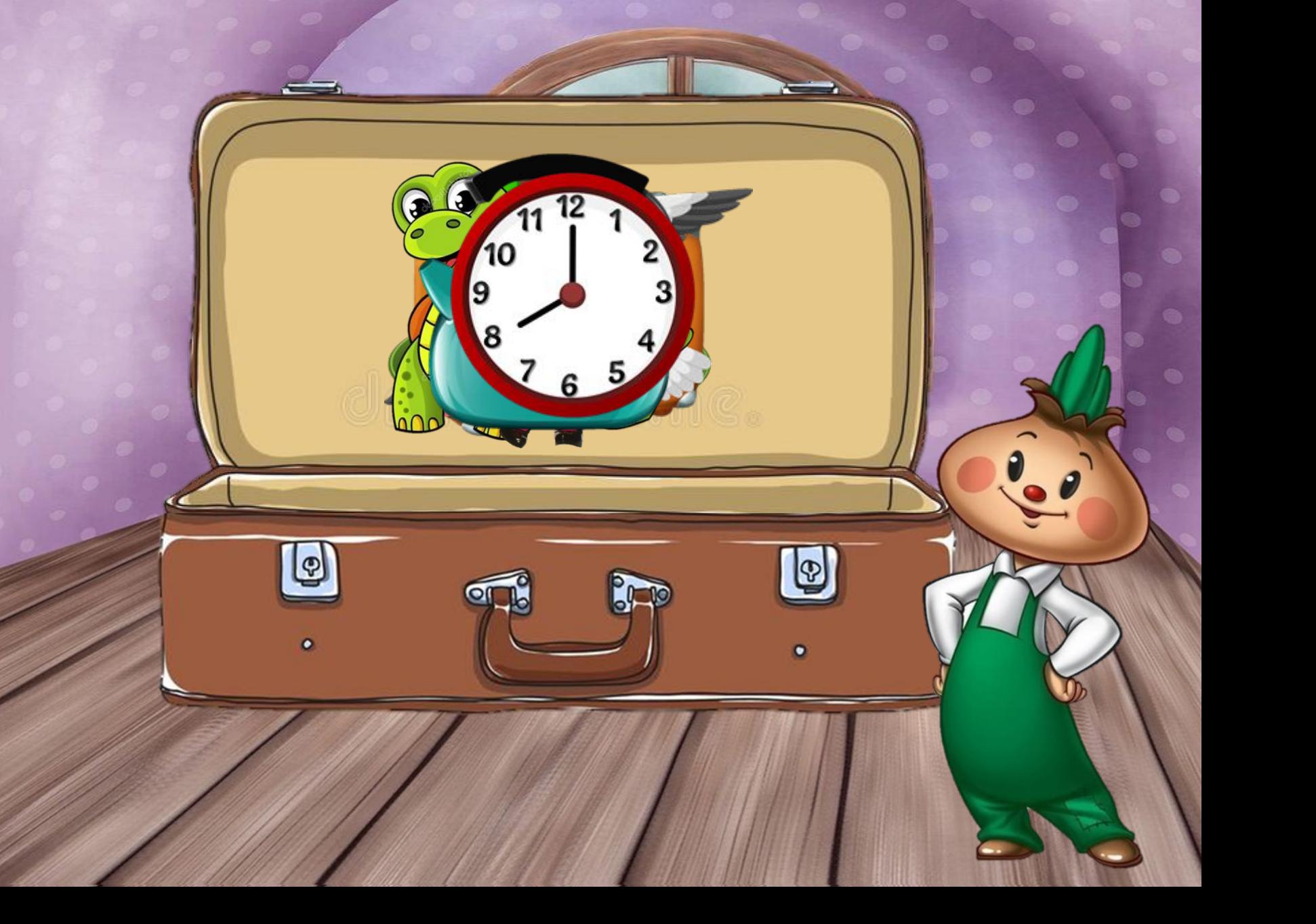

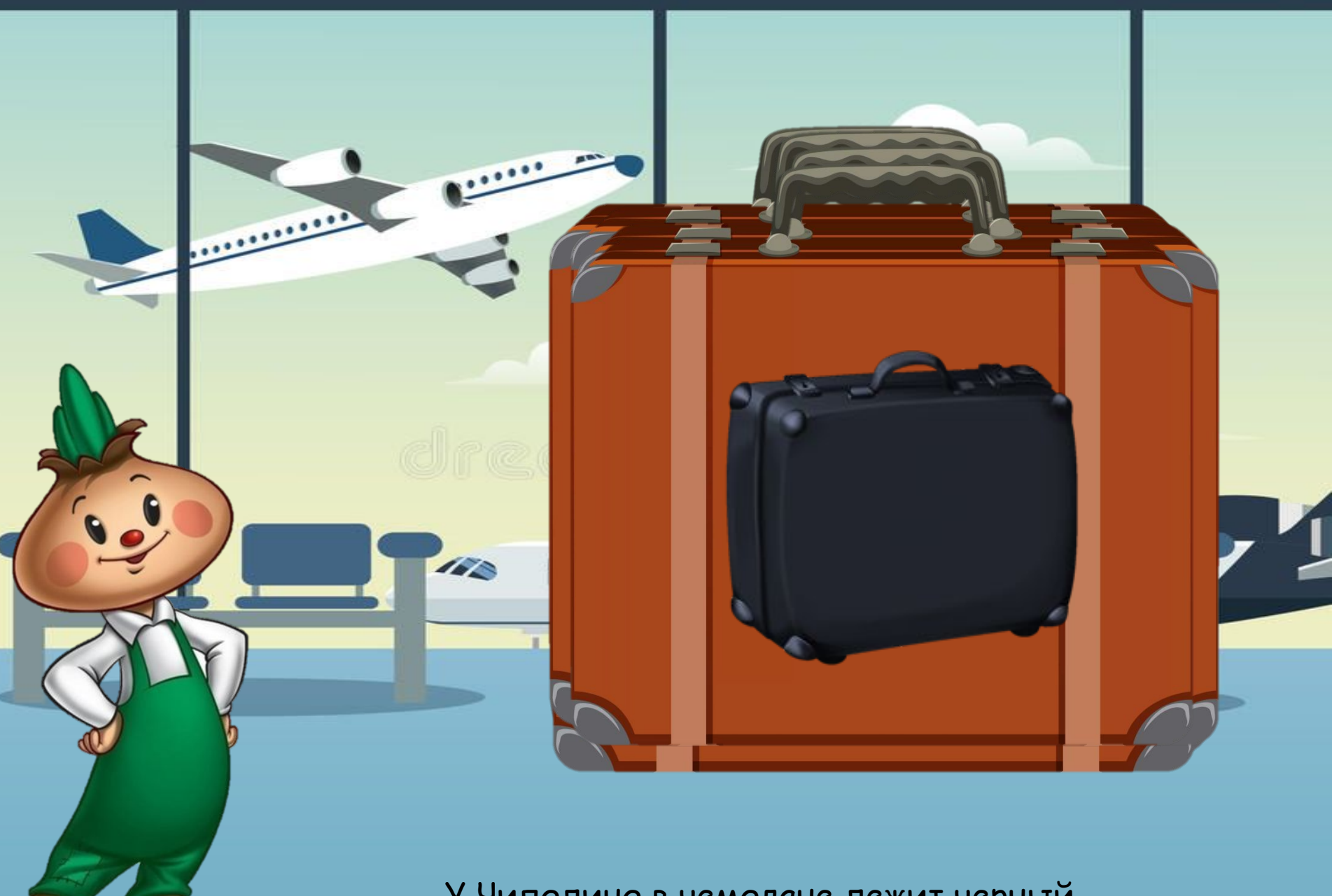

У Чиполино в чемодане лежит черный ....

Прилетел он на отдых, открыл чемодан, а там !! Не один, а много

 $\boxed{\circledcirc}$ 

 $\bigcirc$ 

Пришла пора собираться домой и Чиполино вспоминал, что же ему нужно взять….

 $\Omega$ 

 $\mathbf{H}$  and  $\mathbf{H}$ 

G

10

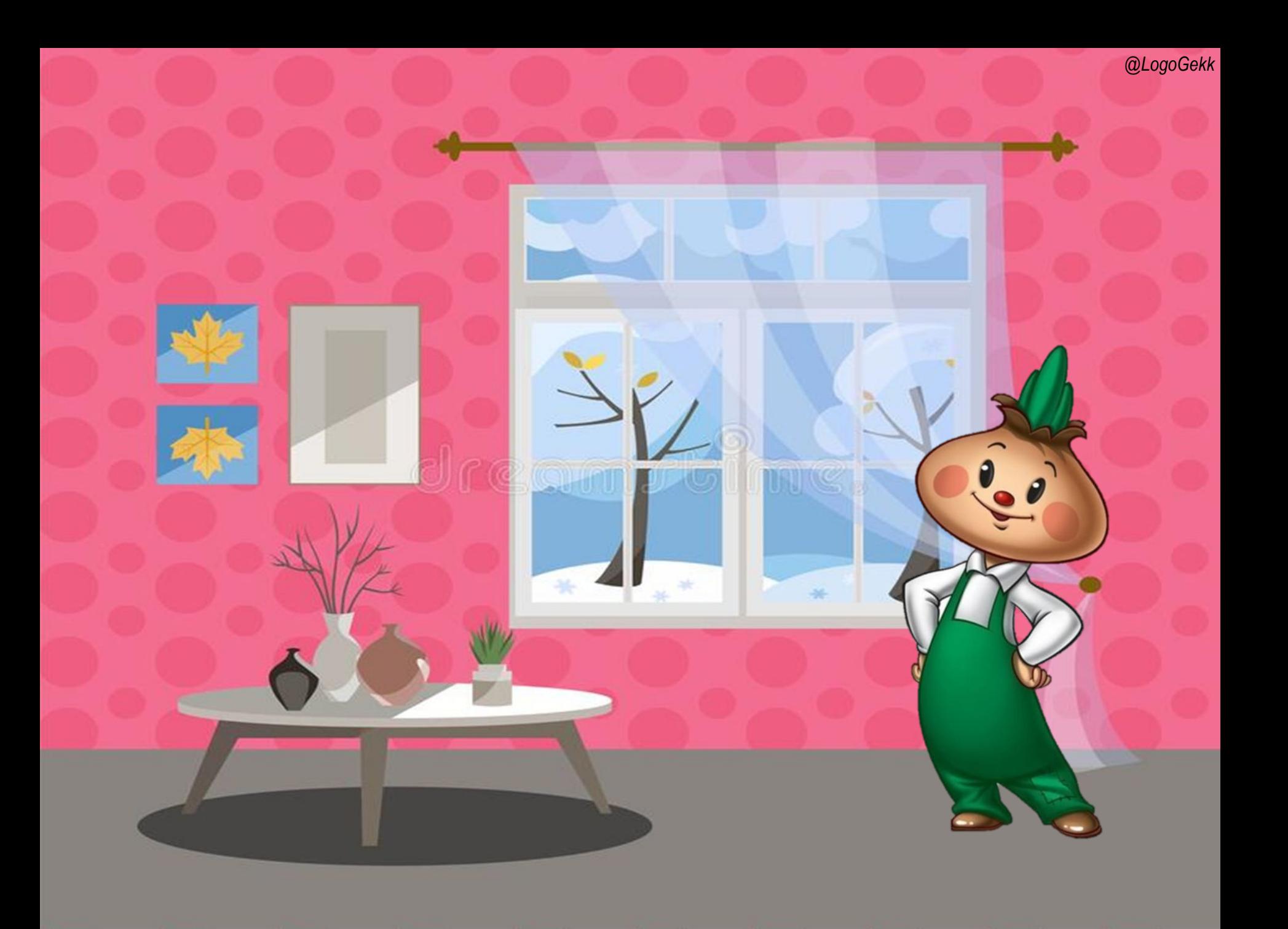